## **11: Bildgestaltung**

*Aufgabenblatt Bildgestaltung* 

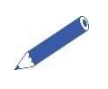

## **Zunächst arbeitest du allein.**

- 1. Lies dir deinen Informationstext durch. Markiere die wichtigsten Merkmale mit einem Textmarker.
- 2. Schreibe die Merkmale heraus.

## **Jetzt geht es in Partnerarbeit weiter.**

3. Stelle deine Ergebnisse deinem Sitznachbarn vor.

## **LA. Jetzt setzt ihr euch mit einem weiteren Paar zu einer Arbeitsgruppe zusammen.**

- 4. Vergleicht eure Ergebnisse aus der Partnerarbeit in der Arbeitsgruppe. Ergänzt gegebenenfalls wichtige Merkmale.
- 5. Überlegt euch, wie ihr ein Plakat zu eurem Gestaltungselement erstellen könnt.
- 6. Schneidet dazu die Screenshots von den Arbeitsblättern aus. Befestigt sie auf dem Plakat.
- 7. Schreibt erklärende Stichwörter dazu.